# Workshop: What Not To Test?

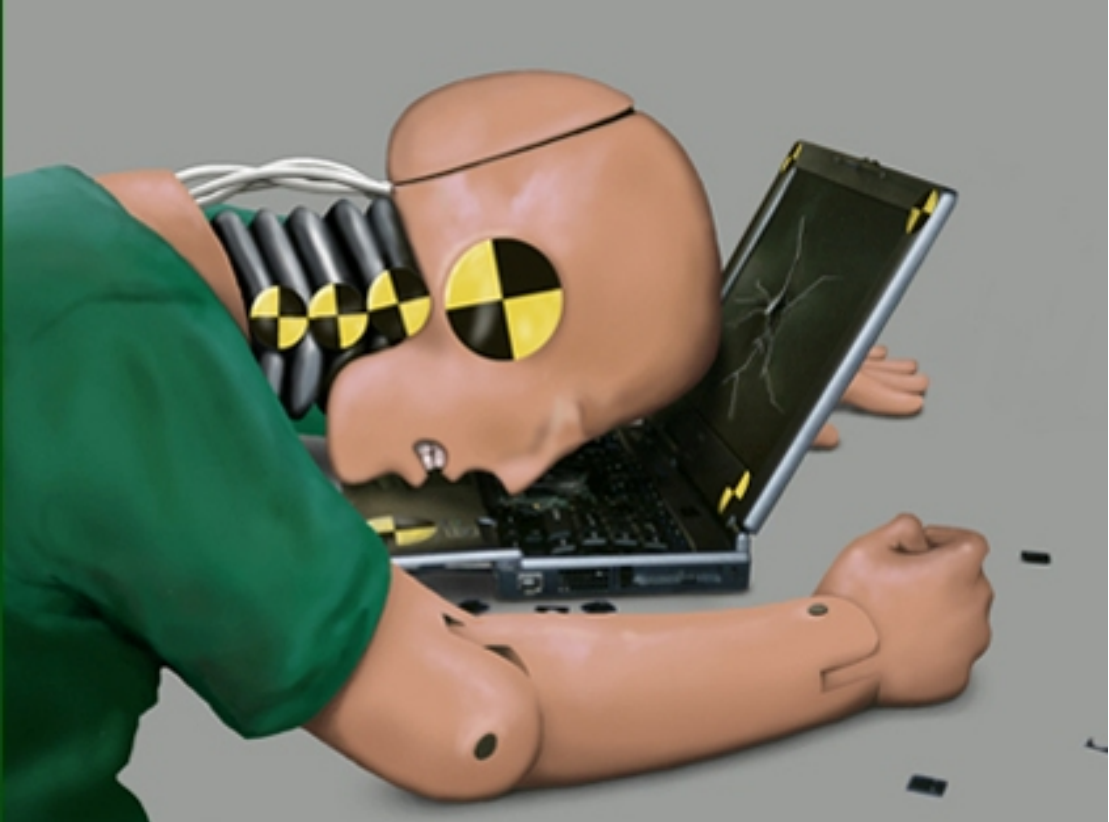

Alexandre Freire Kawakami @freire\_da\_silva alex@industriallogic.com

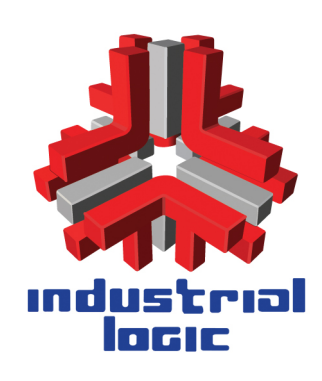

Copyright Industrial Logic 2017

Application with many types of products. Devs new to TDD. Products have a complex algorithm to calculate discounts.

```
78public void setPrice _()79Item item = new BasicItem(Type.BOOK, "Fahrenheit 451", 0.0, true);
        RQ81
                    Double expected = 0.0;
                    Double actual = item.getPrice();82
        83
                    assertEquals(expected, actual):
        84
        85//set new price
        86item.setPrice(1.0);
        87
                    expected = 1.0;88
                    actual = item.getPrice();89
                    assertEquals(expected, actual);
        90
        91
                \mathbf{1}92
                @Test936
        94
                public void isImported_true() {
        95
        96
                    Item item = new BasicItem(Type.BOOK, "Fahrenheit 451", 0.0, true);
        97
        98
                    assertTrue(item.isImported());
        99
       100\mathbf{1}101
       1020
                @Test
       103
                public void isImported_false() {
       104
                    Item item = new BasicItem(Type.BOOK, "Fahrenheit 451", 0.0, false);
       105
       106
                    assertFalse(item.isImported());
       107
       108
       109
                \mathbf{L}110
Test: 111 }
        25
        26⊜
                 @Override
        27
                 public Type getType() {
        28
                     return type;
        79J.
        30
        31\oplus@Override
        32
                 public String getName() {
        33
                     return name;
        34
                 <sup>1</sup>
        35
        36\text{e}@Override
        37
                 public Double getPrice() {
        38
                     return price;
        39
                 \mathbf{L}40
        41 \odot@Override
        42
                 public void setPrice(Double pPrice) {
        43
                    this.price = pPrice;
                 \mathbf{1}AA45
                 @Override
        46 \odot47
                 public boolean isImported() {
        48
                     return imported;
        49
                 J
        50
Code: \frac{51}{56} | B
                                              Keep
        Refactor
                                                                                   Move
                                             Delete
                                                                                   ?Re-write
```
Web App using Ruby on Rails framework that allows candidates for office to list and get feedback from constituents on their policy

```
proposals.
Test:
1 require 'spec_helper'
2 describe Candidate do 
3 context 'associations' do
4 it { should have_many(:proposals) }
5 end
6 
7 context 'validations' do
8 it { should validate_presence_of :name }
9
10 it { should ensure lenght of(:phone).
11 is_at_least(7).
12 is_at_most(14)
13 } 
14 
15 it { should_not
16 allow value('blah').for(:site) }
17
18 it { should
19 allow_value('http://www.blah.com')
20 .for(:site) }
21 end
22end
Code:
1 require 'valid_url'
2 class Candidate < ActiveRecord::Base 
3 has_many :proposals
4
5 validates :name, presence: true
6
7 validates : phone, : length = >
8 \{: \text{in} = > 8..14\}.9 :allow_blank
10 
11 validates : site, : url \Rightarrow true,
12 :allow\_nil \Rightarrow true13 
14end
     Refactor
     Re-write
                             Keep
                             Delete
```
Move

?

Same Ruby on Rails Web App as exercise 2. The 'double' method gives us a mock of the object.

Test: 1 require 'spec\_helper' 2 describe Candidates do … 24context 'search' do 25 26 before :each do 27 let(:candidate\_mock) {double 'Candidate'} 28 candidate\_mock.should\_receive(:name).and\_return('Joe') 29 Candidate 30 .should\_receive(:find) 31  $with(1).and\_return(candidate\_mock)$ 32 end 33 34 it 'should find the right candidate' do 35 joe =  $C$ andidate.find $(1)$ 36 joe.name.should eql 'Joe'

- 37 joe.should eql candidate\_mock
- 38 end
- 39end

Code: Same as exercise 2

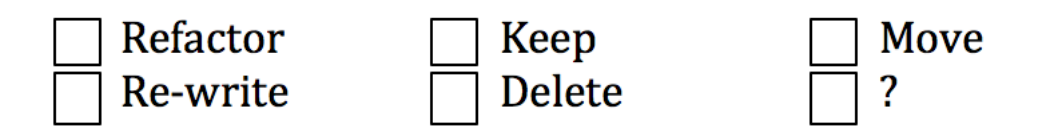

Still the same web app. All the tests are passing and our build is green, however the client has complained that when candidates insert proposals the proposal category is no longer being saved. After some research the only impacting change was made by a developer worried about application security, it's the **bold and underscored line below** it changes behavior so only named fields can be massassigned from the request params array.

Test: 1Feature: Create proposal 2 As a candidate 3 I want to post my proposals 4 So that voters can evaluate them 5 6 Scenario: 7 Given I am logged in 8 And I am posting a proposal 9 When 10 I fill all fields of the proposal 11 Then 12 I should see a success message Code: 1class ProposalController < ApplicationController 2 def create 3 @proposal = Proposal.new(params[:proposal]) 4 if @proposal.save 5 flash[:notice] = 'Proposal saved!' 6 redirect to : action  $\Rightarrow$  'list 7 else 8 flash[:error] = 'Erros saving proposal!' 9 render : action  $\Rightarrow$  'new' 10 end 11 end 12end 1class Proposal < ActiveRecord::Base 2 has\_many :proposals **3 attr\_accesible :title, :description**

```
4 ….
```
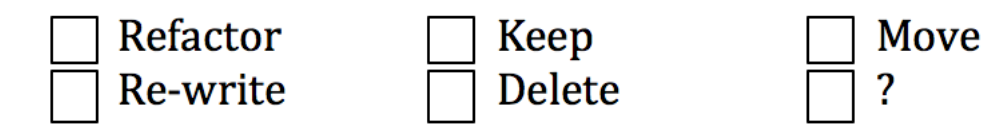

Web Application with a page where you can buy different plans for a product. The acceptance test was written using

Cucumber+webdriver. Webdriver **does not** have built-in steps for mouse over and mouse out, our team is taking too long to implement this test because they want to implement those helpers hacking into webdriver's Javascript engine.

Test:

1Scenario: Client sees tooltip for plan

- 2 Given
- 3 I select the 'light' plan
- 4 When
- 5 I mouse over 'tooltip'
- 6 Then
- 7 I should see 'tooltip' content
- 8 When
- 9 I mouse\_out 'tooltip'
- 10 Then
- 11 I should not see 'tooltip' content

Code:

7 <script src="http://code.jquery.com/jquery-19.1.js"></script>

…

52 \$('.contract').tooltip({content: 'very fine print lawyer speak…'});

…

237 <span class='contract'>Light Plan</span>

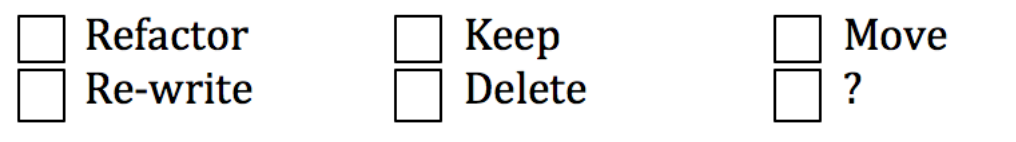

A Web Application with a shopping cart that uses a service to authenticate users. The test mocks the login service and returns a VIP client. No one has ever seen this test fail.

Test:

- 20 @Before
- 21 public void initializeServices() {
- 22 loginService = mock(LoginService.class);
- 23 when(loginService.auth(anyString(), anyString()))
- 24 .thenReturn(vipUser);
- 25  $fakeFinder = new ServiceFinder()$ :
- 26 fake.setLoginService(loginService);
- 27  $cart = new ShoppingCart(fakeFinder);$

28 }

- 29
- 30 @Test
- 31 public void shouldAddProductAndCalculateTotal(){
- 32 cart.setUsername("john");
- 33 cart.setPassword("secret");
- 34 cart.addProduct(product1);
- 35 cart.addProduct(product2);
- 36 cart.calculateTotal(); 37 }

Code:

- 73 public double calculateTotal() {
- 74 LoginService login = this.serviceFinder.getLoginService();
- 75 User user = login.auth(this.username, this.password);
- 76 double discount  $= 1.0$ ;
- 77 if(user.isVip())
- $78$  discount =  $0.5$ ;
- 79 double total  $= 0$ ;
- 80 for(Product p : getProducts())
- 81 total  $+=$  p.getPrice();
- 82 return total \* discount:

```
83 }
```
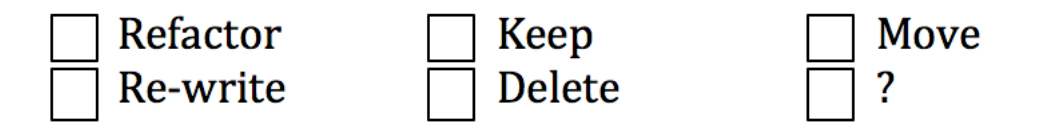

A movie script editor desktop application, when you left-click on a view icons are created in the relevant position to the left of the text. When you mouse over the icon a tooltip appears. The test uses SWTBot (SWT is a GUI library) to simulate mouse interaction with the app. The test passed in the developers' machine but broke in the Continuous Integration server.

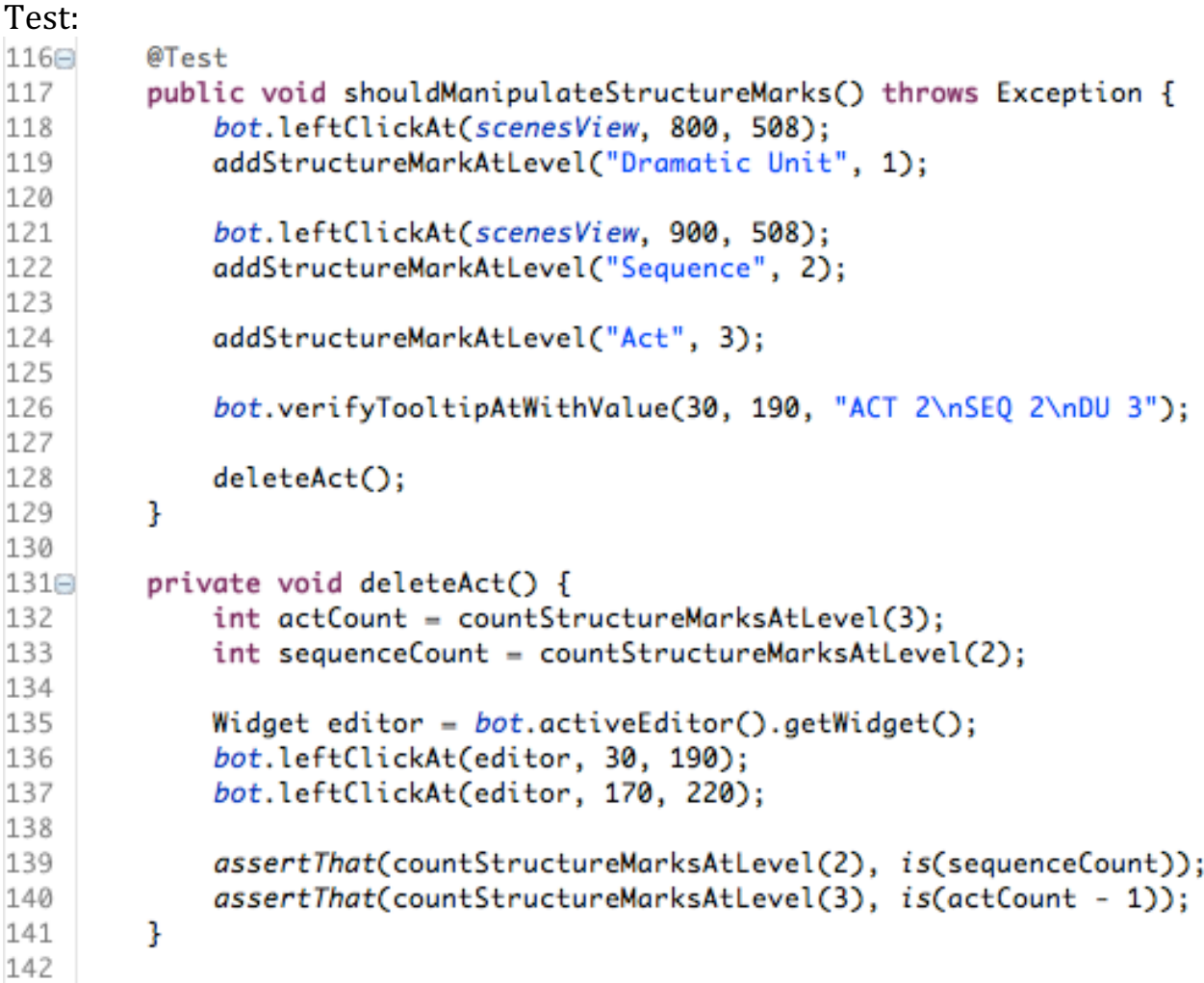

The code is complicated and irrelevant for this exercise.

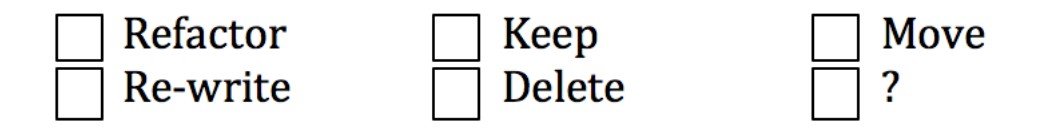

Web application that integrates with a mail webservice to calculate shipping. The integration test below worked well. After a year of having this project in production the client asked for a few changes, when the developers ran the tests this one test failed saying that it expected 8.2 but got 9.7.

```
Test:
1 require 'spec_helper'
2 describe AddressController do
3
4 it 'should calculate shipping' do
5 get :shipping, :zipcode => '90210'
6 assigns(:shipping).should == '8.2'
7 end
A
9 end
```
Code: It's really simple, it calls the webservice and parses the json result to extract the price.

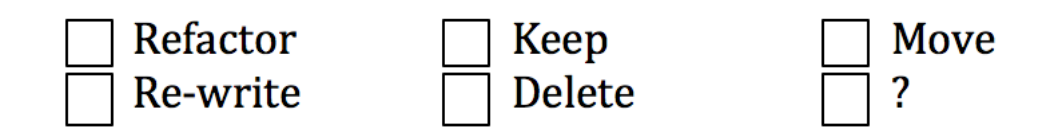

Application that sends a confirmation e-mail to clients that placed a product order

Test:

```
public class InvoiceBuilderTest extends TestCase...
  public void testNotSureExactly() {
      Account account = new Account():
      account.createWith("Mike (Collaborations) Hill", "123 MyStreet", "", "Afto
      account.addCreditCard("Visa", "12345678910111213", "000", "01/2010", true)
      Accounts.initialize()
      Accounts.put(account);
      Order order = new Order(account, now());
      order.add(new Product("SKU100010","Silly Putty", true, false));
      order.add(new Product("SKU100101","Non-Line Item", true, true));
      Product master = new Product("SKU101010", "Master-Item", Dollar.zero(), Weigh
      order.add(master);
      Products.initializeDatabase();
      Products.add(new ProductDescriptor("SKU100010","Silly Putty", new Dollar(0.
      Products.add(new ProductDescriptor("SKU100101","Non-Line Item", new Dollar
      ProductDescriptor master2 = new ProductDescriptor("SKU101010","Master-Item
      ProductDescriptor sub = new Product("SKU111111","Sub-Item", new Dollar(1.00
      master2.addChild(sub);
      Products.add(master2);
      CardReader.setValidateOff();
      restartServer();
      copyScriptingFiles();
      openInternetExplorer();
      Session s = login("collaboratorDummy","xyzzy");
      stuffOrderFields(order,s);
      clickSubmit();
      Outlook o = new Outlook();
      o. restart();
      sleep(30000);String text = o.fetchLine containing("Total:");String line = parseToTotalLine(text);assertEquals(new Dollar(2), Dollar.fromString(line.substring(line.size()-5)
```
Code: they lost it, all we have is a jar.

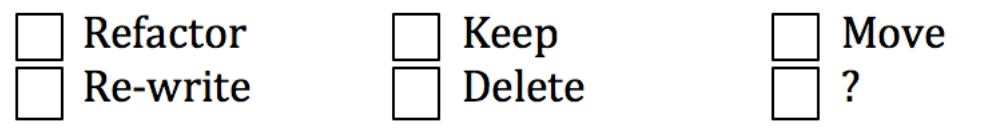

In a 3 amigos meeting the team looked through this scenario the PM had written for a new feature.

One of the developers, after asking a few clarification questions, said: "Oh, if that's what you really want then we don't need to build anything! The user can get those localized documents if the admin enables customized panels and adds a filtered document panel with a i18n filter!"

Test:

Scenario:

Global business HR administrator makes localized documents available for his employees

Given I login as an admin And I upload policy document 'Safety Training' And I mark that document as specific for the EU region And I upload policy document 'Sexual Harassment' And I mark that document as specific for USA region When I login as USA employee Then I should see 'Sexual Harassment' document in my home page When I login as Germany employee Then I should see 'Safety Training' document in my home page

Code: they didn't write any, they also did not automate this scenario.

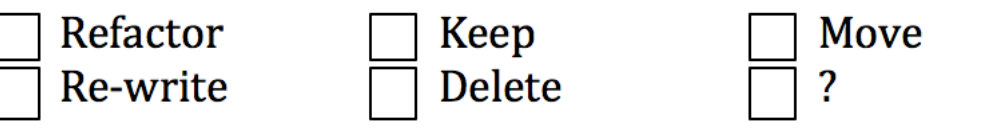